## **Digitales Fotoalbum mit Pfiff : und erst noch kostenlos aus dem Internet**

Autor(en): **[s.n.]**

Objekttyp: **Article**

Zeitschrift: **Fotointern : digital imaging**

Band (Jahr): **9 (2002)**

Heft 12

PDF erstellt am: **12.07.2024**

Persistenter Link: <https://doi.org/10.5169/seals-979697>

### **Nutzungsbedingungen**

Die ETH-Bibliothek ist Anbieterin der digitalisierten Zeitschriften. Sie besitzt keine Urheberrechte an den Inhalten der Zeitschriften. Die Rechte liegen in der Regel bei den Herausgebern. Die auf der Plattform e-periodica veröffentlichten Dokumente stehen für nicht-kommerzielle Zwecke in Lehre und Forschung sowie für die private Nutzung frei zur Verfügung. Einzelne Dateien oder Ausdrucke aus diesem Angebot können zusammen mit diesen Nutzungsbedingungen und den korrekten Herkunftsbezeichnungen weitergegeben werden.

Das Veröffentlichen von Bildern in Print- und Online-Publikationen ist nur mit vorheriger Genehmigung der Rechteinhaber erlaubt. Die systematische Speicherung von Teilen des elektronischen Angebots auf anderen Servern bedarf ebenfalls des schriftlichen Einverständnisses der Rechteinhaber.

### **Haftungsausschluss**

Alle Angaben erfolgen ohne Gewähr für Vollständigkeit oder Richtigkeit. Es wird keine Haftung übernommen für Schäden durch die Verwendung von Informationen aus diesem Online-Angebot oder durch das Fehlen von Informationen. Dies gilt auch für Inhalte Dritter, die über dieses Angebot zugänglich sind.

Ein Dienst der ETH-Bibliothek ETH Zürich, Rämistrasse 101, 8092 Zürich, Schweiz, www.library.ethz.ch

## **http://www.e-periodica.ch**

# iphoto Digitales Fotoalbum mit Pfiff und erst noch kostenlos aus dem Internet

Der Computerhersteller Apple ist traditionell in der kreativen Branche stark verwurzelt. Seit jeher lag das Augenmerk auf der Verarbeitung multimedialer Daten wie Bild, Ton und Digitalvideo. In der aktuellen Definition von Apple-Chef Steve Jobs dient der Mac als "Digital Hub", als Zentrale also, in der digitale Daten gearbeitet und auch wieder ausgegeben werden. Zu sem Zweck hat die Firma ihr aktuelles Betriebssystem Mac OS X und in beschränktem Rahmen auch dessen Vorgänger mit entsprechender Software ausgestattet, die mit dem System mitgeliefert wird oder nachträglich kostenlos heruntergeladen werden kann.

### Accessoire für Digitalfotografen

Als letzter Bestandteil des digitalen Hubs hat Apple die Software iPhoto vorgestellt. Das Programm, das schliesslich unter Mac OS X läuft und auch auf Deutsch vorliegt, dient dem Import, der Verwaltung und der Ausgabe digitaler Bilder. Ziel von iPhoto in der aktuellen Version 1.1.1 ist, Ordnung zu bringen in die meist grosse Zahl an digitaler Aufnahmen, die malerweise auf verschiedene Ordner verteilt auf der platte schlummern. Hierzu bietet iPhoto die Möglichkeit, Fotos in verschiedene Alben einzuordnen und zusätzlich mit Stichworten zu versehen. Nebst den vordefinierten wie "Familie", "Ferien", "Wichtig" etc. lassen sich zusätzlich eigene Schlüsselbegriffe nieren.

Solche Kategorien lassen erahnen, an welches Publikum sich iPhoto in erster Linie richtet: an Hobbyfotografen, die ihre privaten Aufnahmen im Griff haben wollen. DemMit iPhoto bietet Apple eine kostenlose Software für das Mac OS X, die nicht nur digitale Bilder verwalten kann, sondern mit einigen nützlichen Extras auch für höhere Ansprüche aufwartet.

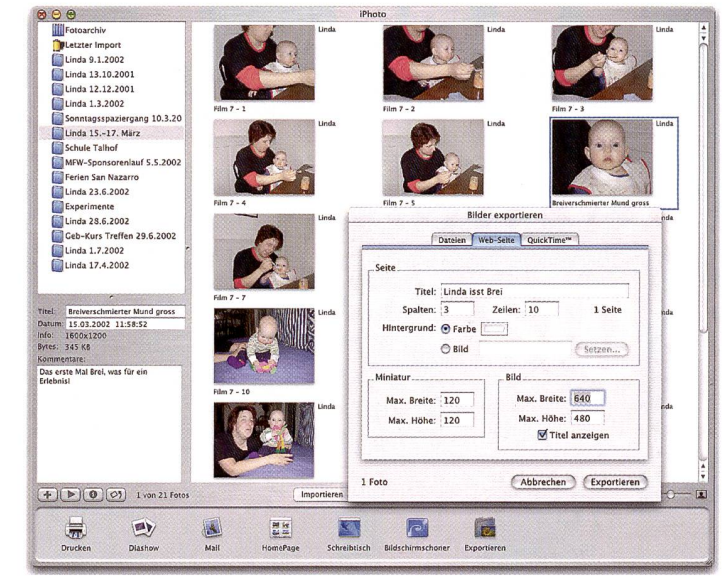

Apples iPhoto paart Archiv- und Exportfunktionen für digitale Fotos mit einfacher Bedienung und ansprechender Oberfläche.

entsprechend einfach ist auch die Bedienung ausgefallen. Schliesst man eine Digitalkamera an den Mac an, startet iPhoto automatisch. Der Import der Fotos vom chermedium der Kamera auf den Computer erfolgt per Knopfdruck, wobei die Bilder in der Kamera wahlweise gleich gelöscht werden, um Platz für neue Aufnahmen zu schaffen. Dabei unterstützt iPhoto die gängigsten Modelle; eine laufend aktualisierte Liste findet sich im Internet unter www.apple.com/iphoto/compatibility.

Die eingelesenen Bilder werden im Fotoarchiv dargestellt, das alle Bilder auflistet, die iPhoto verwaltet. Mit einem Schieberegler kann die zeigte Grösse stufenlos verstellt werden - eine kleine. aber feine Spielerei mit Apples Grafiktechnologie in Mac OS X. Vom Fotoarchiv aus können die Bilder nun in einzelne Alben verstaut werden. iPhoto arbeitet dabei mit einer Ordnerhierarchie auf der Festplatte und nicht wie fessionellere Produkte à la Cumulus mit einer Datenbank. Dies setzt zwar der maximalen Zahl der verwalteten Bilder gewisse Grenzen, erlaubt dafür aber den unkomplizierten Zugriff auf ein Foto auch direkt über den Finder.

### Erste Retuschen

Obwohl sich iPhoto in erster Linie als Bildarchivar versteht, bietet es dennoch einige mentäre Bearbeitungsfunktionen. Diese sind auf den Heimanwender zugeschnitten, dem kein professionelles Werkzeug wie Photoshop zur Verfügung steht. Zu den Möglichkeiten von iPhoto gehören das Beschneiden von Bildern, die Korrektur von Helligkeit und Kontrast und das Korrigieren roter Augen. Letzteres ist ins-

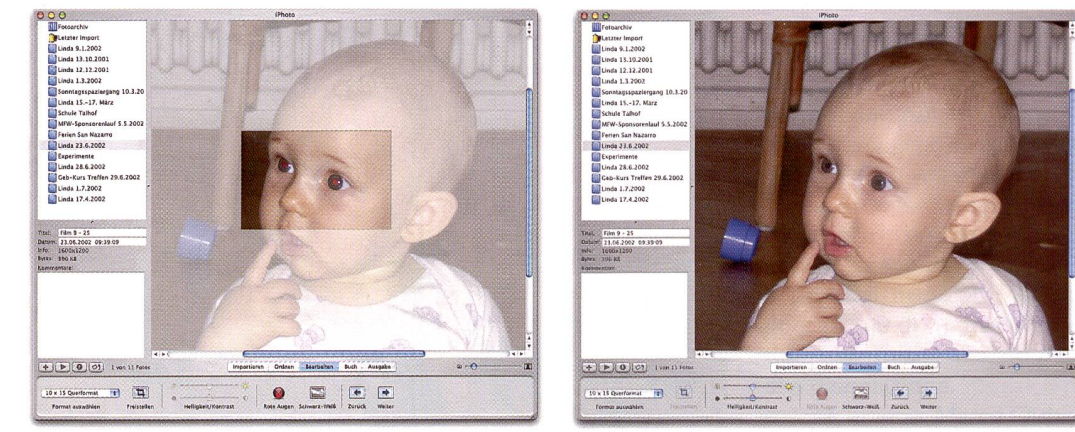

iPhoto ist mehr als nur digitales Fotoalbum. Eine der nützlichsten Bearbeitungsfunktionen von iPhoto dient der Korrektur roter Augen - mit ansprechendem Resultat.

## computer 17

besondere nützlich, wenn man mit dem eingebauten direkten Blitz der Digitalkamearbeitet, und funktioniert bei nicht allzu extremem stich durchaus zufrieden stellend. Hobbyfotografen könmit iPhoto leichte nen Verbesserungen erreichen, wenn auch Funktionen wie Drehen in einem beliebigen Winkel oder Schärfen der Bilder fehlen. Aber das kann man von einer kostenlosen Archivierungssoftware auch nicht erwarten.

### Vielfältige Ausgabemöglichkeiten

Kaum ein Fotograf wird sich damit zufrieden geben, seine Werke einfach in der rungssoftware zu betrachten. Deshalb bietet auch iPhoto vielfältigste Varianten zur gabe der gesammelten Schät-Will man am Bildschirm bleiben, ist die Diaschau eine gute Möglichkeit zur Präsentation. Und die weichen Überblendungseffekte, gepaart mit einem passend gewählten Musikstück als Untermalung, lassen auch kleinere Patzer beim Fotografieren vergessen.

Um die Bilder einem etwas grösseren Publikum führen, kann die Diaschau als QuickTime-Film gespeichert oder ein Fotoalbum fürs Web aufbereitet werden. iPhoto erstellt hierbei eine HTML-Vorschauseite mit allen gewählten Bildern in tieferer Auflösung, wobei ein Klick auf ein Foto dieses in grösserer Auflösung wiedergibt. Die Bildgrösse lässt sich dabei frei einstellen, so dass sich iPhoto gut eignet für die Grundgestaltung des eigenen Webauftrittes. Sofern man über einen Account von Apples iTools

verfügt, lassen sich die Seiten auch gleich auf der eigenen iTools-Homepage unterbringen. Dies funktioniert auch hierzulande, im Gegensatz zur Möglichkeit, von ausgewählten Bildern gleich übers Internet Papierabzüge zu bestellen. Das ist insbesondere bei der Ausgabe als Fotoalbum schade, die sich hier auf den eigenen Drucker oder, dank der ins Mac OS X integrierten PDF-Unterstützung, auch als PDF-Datei ausgeben lassen. Natürlich kann man die Fotos auch als einzelne Datei auf dem eigenen Rechner verwenden. Hierzu lassen sich Bilder entweder im JPEG-, TIFF- oder PNG-Format exportieren, wobei sich die Grösse einstellen lässt. Oder man zieht ein Foto einfach auf dem Schreibtisch oder in ein der-Fenster, wodurch das gewählte Objekt an den sprechenden Ort kopiert wird.

### Ein lohnenswertes mittel

Die Kombination von Archiv und vielfältigen Ausgabefunktionen machen iPhoto zu einem nützlichen Hilfsmittel für fotobegeisterte Mac OS X-Anwender.

Wie von Apple nicht anders zu erwarten, paart die Software unter einer attraktiven Oberfläche einige nützliche Funktionen mit einfacher Bedienung.

Als einziger Wermutstropfen bleibt eigentlich nur, dass der kostenlose Download des rund 25 MB grossen grammpakets unter

www.apple.com/iphoto/download/ einige Zeit in Anspruch nimmt und dazu eine leistungsfähige Internet-Verbindung zu fehlen ist.

Andreas Heer

# AKKU-BLITZKIT SOMMER-SPECIAL

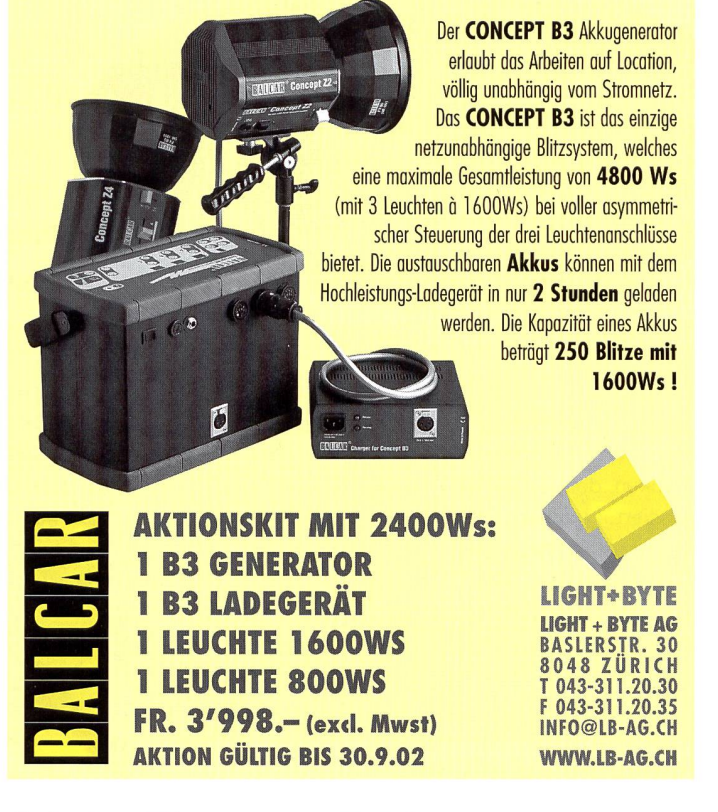

## Adobe Elements 2.0 kommt

Mit Adobe Photoshop Elements 2.0 kündigt Adobe Systems eine neue Software-Version an, die das Erstellen und Nachbearbeiten digitaler Fotos und Grafiken erleichtert. Das neue gramm dient Hobby- und Amateurfotografen, Ausdrucke und Fotoabzüge zu erstellen, ihre Motive im Web zu zieren oder sie per E-Mail zu versenden. Neben optimierten Tools für die Bildbearbeitung und den Versand bieten neue Effekte noch mehr Raum für kreative Gestaltung.

Adobe Photoshop Elements 2.0 bietet eine Reihe neuer Farbkorrektur-, wisch- und Kreativ-Funktionen. Beispielsweise können Belichtungs- und Farbkorrekturen jetzt in einer Vorschau direkt mit dem Original verglichen werden. Vereinfacht wurden auch die Hilfestellungen. Die Eingabe eines Schlagwortes (beispielsweise «Rote Augen») genügt, und das Programm öffnet ein Dialogfenster, in dem alle Bearbeitungsschritte angezeigt werden. Über ein Browserfenster in Miniaturgrösse lassen sich Fotos jetzt noch bequemer ansehen und sortieren. Um ein Foto präzise zu editieren, können anhand eines neuen Auswahl-Tools einzelne Bereiche gezielt markiert werden. Effekte wie Öl- und Wasserfarben, Kohlezeichnung, Pastellfarben sowie verschiedene Leinwandstrukturen lassen der Kreativität freien Lauf.

Eine neue Funktion erleichtert Anwendern den Versand mehrerer Fotos via E-Mail und die Gestaltung von Slideshows als Adobe Portable Document Format (PDF). Darüber hinaus können beliebige Ausschnitte aus Videofilmen eingefangen und als Standbilder zur Bearbeitung und zum Versand chert werden.

Die deutschsprachige Version von Adobe Photoshop Elements 2.0 ist ab dem dritten Quartal 2002 für ca. Fr. 165. im Handel und im Adobe Store  $www.eurostore.addobe.com$  erhältlich. Infos: www.adobe.ch

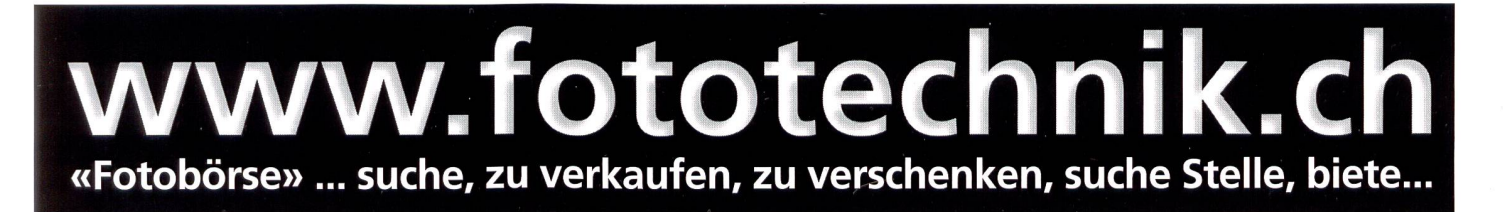

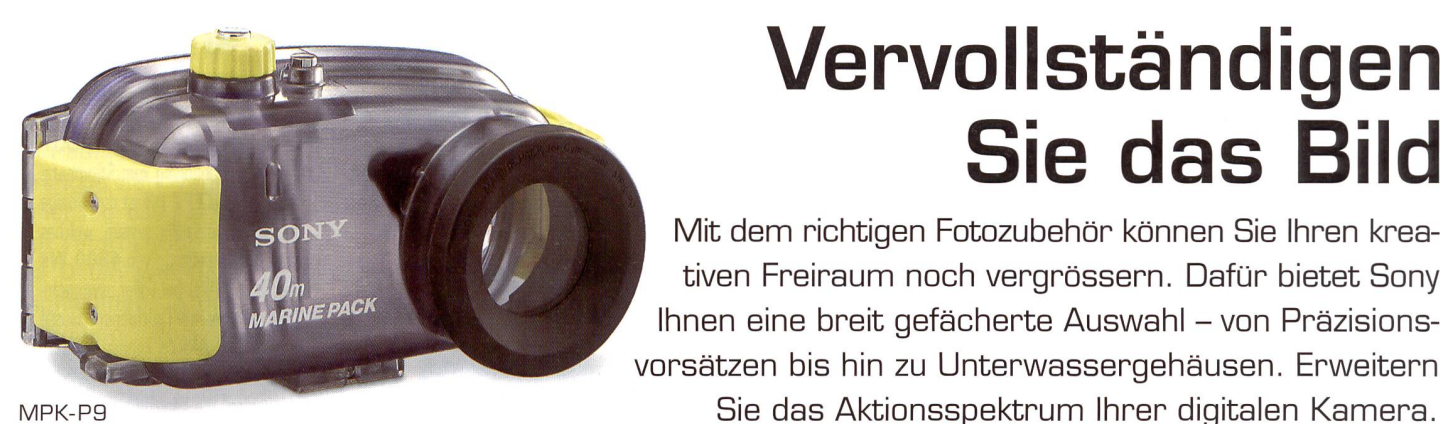

### Akkus

Gerade wollen Sie ein spannendes Motiv fotografieren, Sie drücken den Auslöser, und es passiert... nichts. Warum eine Aufnahme aufgrund zu schwacher Akkus verpassen? Sonys intelligente wiederaufladbare InfoLITHIUM-Akkus liefern Ihnen die Energie, die Sie für Ihre Foto-Sessions brauchen. Dank des Zusammenspiels von digitaler Foto-Kamera und InfoLITHIUM-Akkus erfahren Sie sogar, wann sich Ihre Energie dem Ende

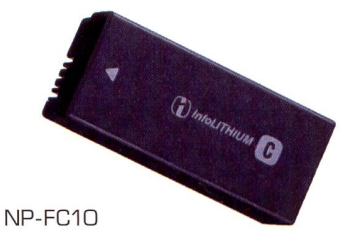

zuneigt – und das auf die Minute genau! Und auch Sonys digitale Kameras mit aufladbaren NiMH-Akkus bieten Ihnen grösstmögliche Energie - denn sie sind exakt auf Ihre Kamera abgestimmt.

### Ladegeräte

Wenn es mal wieder an der Zeit ist, die Akkus Ihrer Kamera aufzuladen, können Sie sich auf Sonys Ladegeräte verlassen. Wir zeigen Ihnen mehrere Wege, wieder zu Energie zu kommen: Von InfoLITHIUM-Schnellladegeräten bis zu kompakten Ladeadaptern,

die Sie über den Zigarettenanzünder im Auto oder Boot anschliessen können. Der neue Super Quick Charger für unsere NiMH-Akkus lässt sogar noch

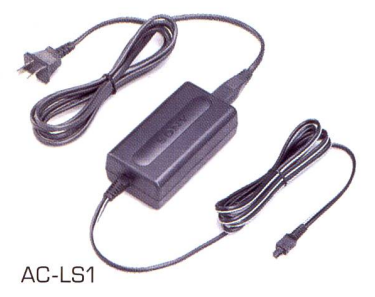

schnellere Aufladezeiten Wirklichkeit werden, gerade richtig, wenn Sie Ihrer Kamera in kürzester Zeit neue Kraft verleihen möchten. Und wenn Sie wollen, «tanken» Sie gleich vier Akkus gleichzeitig auf!

### Vorsätze und Filter

Wenn Sie neue Perspektiven testen möchten - Teleaufnahmen oder besonders individuelle Fotos - setzen Sie einfach einen Sony Vorsatz auf Ihre Digitalkamera und es kann losgehen. Mit unterschiedlichen Filtern

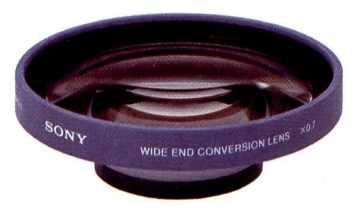

VCL-MHG07A

erzielen Sie aufregende kreative Resultate, schützen Ihr Objektiv und reduzieren Reflexionen von Sonne und Wasser.

### Stative

Sichern Sie Ihre Aufnahmen mit einem stabilen Sony Stativ vor Verwacklungen. Wählen Sie aus einer Reihe von leichten, äusserst funktionalen Stativen, um bestmögliche Flexibilität zu erzielen - mit Modellen im Taschenformat oder Stativen mit Fernbedienung im Stativgriff.

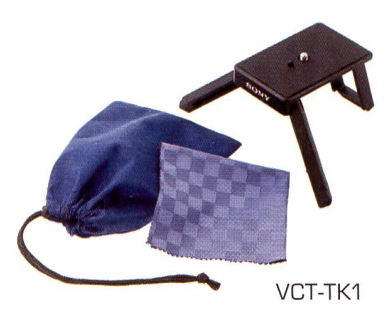

### Unterwassergehäuse und Schutzhülle

Unterwassergehäuse lassen Sie in die wunderbare Welt der Unterwasserfotografie eintauchen - bis zu einer Tiefe von 40 Metern! Die Regenschutzhülle bietet Ihrer Kamera sogar bei Schnee und Regen schlupf. Wo auch immer Sie das Leben hinführt, Sie können Ihre Sony Kamera mitnehmen. (Bild oben Links)

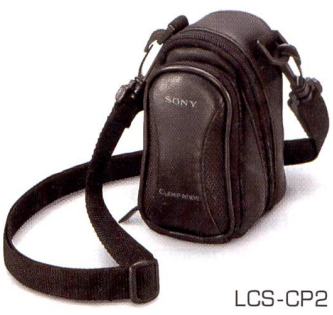

Vervollständigen

Mit dem richtigen Fotozubehör können Sie Ihren krea-Freiraum noch vergrössern. Dafür bietet Sony

Sie das Bild

Wiegen Sie Ihre Kamera in Sicherheit, und halten Sie Ihr Zubehör beieinander: Kein Problem mit einer praktischen Sony Tasche. Ob Sie etwas Stilvolles suchen oder ein Modell mit vielen Extrafächern, Sonys hochqualitative Taschen richten sich ganz nach Ihrem Bedarf.

### Memory Stick

Taschen

In der vernetzten Memory Stick Welt geht Ihnen kaum ein Augenblick verloren. Fangen Sie ihn mit Ihrer Digitalkamera ein und tragen Sie das Bild auf einen

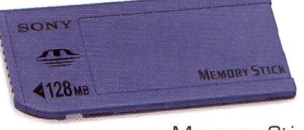

Memory-Stick

Computer oder digitalen Fotodrucker. Sie können Ihre Bilder natürlich auch auf einen DVD-Player oder LCD-Projektor laden und Ihre Erlebnisse mit anderen teilen.

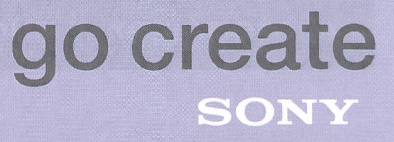